## 16.06 Principles of Automatic Control Recitation 12

Design (by emulation) a discrete time controller for:

$$
G(s) = \frac{100}{(s+2)^2}
$$
 satisfying:  
\n
$$
\omega_c = 50 \text{ r/s}
$$
  
\n
$$
M_p \le 25\%
$$
  
\n
$$
K_p \ge 5000
$$
  
\n
$$
T = 0.01 \text{ sec}
$$

$$
G(s) = \frac{25}{(\frac{s}{2} + 1)^2}
$$

$$
M_p = 0.25 = e^{-\pi \tan \theta} \rightarrow \zeta = \sin \theta \rightarrow \text{PM} \sim 40.4^{\circ}
$$

The strategy is to first design a lead compensator followed by a lag compensator (to satisfy the high  $K_p$  value), while accounting for the ZOH delay of  $\frac{\omega_c T}{2} \cdot \frac{180^{\circ}}{\pi}$  $\frac{T}{\pi} \cdot \frac{180^{\circ}}{\pi}.$ 

Step 1. Lead compensator:

$$
\frac{k(\frac{s}{a}+1)}{(\frac{s}{b}+1)} \to \sqrt{ab} = \omega_c = 50 \qquad (1)
$$

$$
2\tan^{-1}\left(\sqrt{\frac{b}{a}}\right) - 90^{\circ} = -180^{\circ} - sG(\omega_c) + PM + \frac{\omega_c T}{2} \cdot \frac{180^{\circ}}{\pi} + 6^{\circ}(\text{lag})
$$

$$
= -180^{\circ} - (-175.4^{\circ}) + 40.4^{\circ} + 14.3^{\circ} + 6^{\circ}
$$

$$
\approx 56.1^{\circ}
$$

$$
\Rightarrow \sqrt{\frac{b}{a}} \approx 3.28 \qquad (2)
$$

Equations (1) and (2) yield:

$$
b = 164
$$
  

$$
a = 15.2
$$
  

$$
K_{\text{lead}}(s) = 7.5 \frac{\left(\frac{s}{15} + 1\right)}{\left(\frac{s}{164} + 1\right)}
$$

To find  $k$  :

$$
1 = 25 k \frac{\sqrt{\left(\frac{50}{15}\right)^2 + 1^2}}{\sqrt{\left(\frac{50}{164}\right) + 1^2}}
$$
  

$$
k = 7.5
$$

Step 2. Lag compensator:

Desired low frequency gain is 5000 :

$$
\therefore \text{ for } K_{lag}(s) = \frac{s+a}{s+b} \rightarrow \frac{a}{b} \cdot 25 \cdot 7.5 = 5000
$$

choose  $a$  to be 1 decade below  $\omega_c$  :  $a$  = 5.

$$
\therefore b = \frac{5 \cdot 25 \cdot 7.5}{5000} \approx 0.19
$$

$$
\therefore \text{overall compensator:}
$$

$$
K(s) = \frac{7.5\left(\frac{s}{15} + 1\right)}{\left(\frac{s}{164} + 1\right)} \frac{(s+5)}{(s+0.19)}
$$

Using MATLAB, we see that there is excessive overshoot:

 $38\% \, \rightarrow \, 13\%,$  too much.

Therefore, we will need to change  $\zeta$  by  $\sim 0.1$ , PM by  $\sim 10^{\circ}$ . Need to redesign lead compensator:  $2 \tan^{-1} \left(\sqrt{\frac{b}{a}}\right) - 90^{\circ} = 56.1^{\circ}$ . Need to re-design lag compensator:

$$
K(s) = \frac{5.3\left(\frac{s}{10.6} + 1\right)}{\left(\frac{s}{236.2} + 1\right)} \cdot \frac{(s+5)}{\left(s + 0.13\right)}
$$

which yields:

 $K_p = 5000,$  and  $23.3\%$  overshoot.

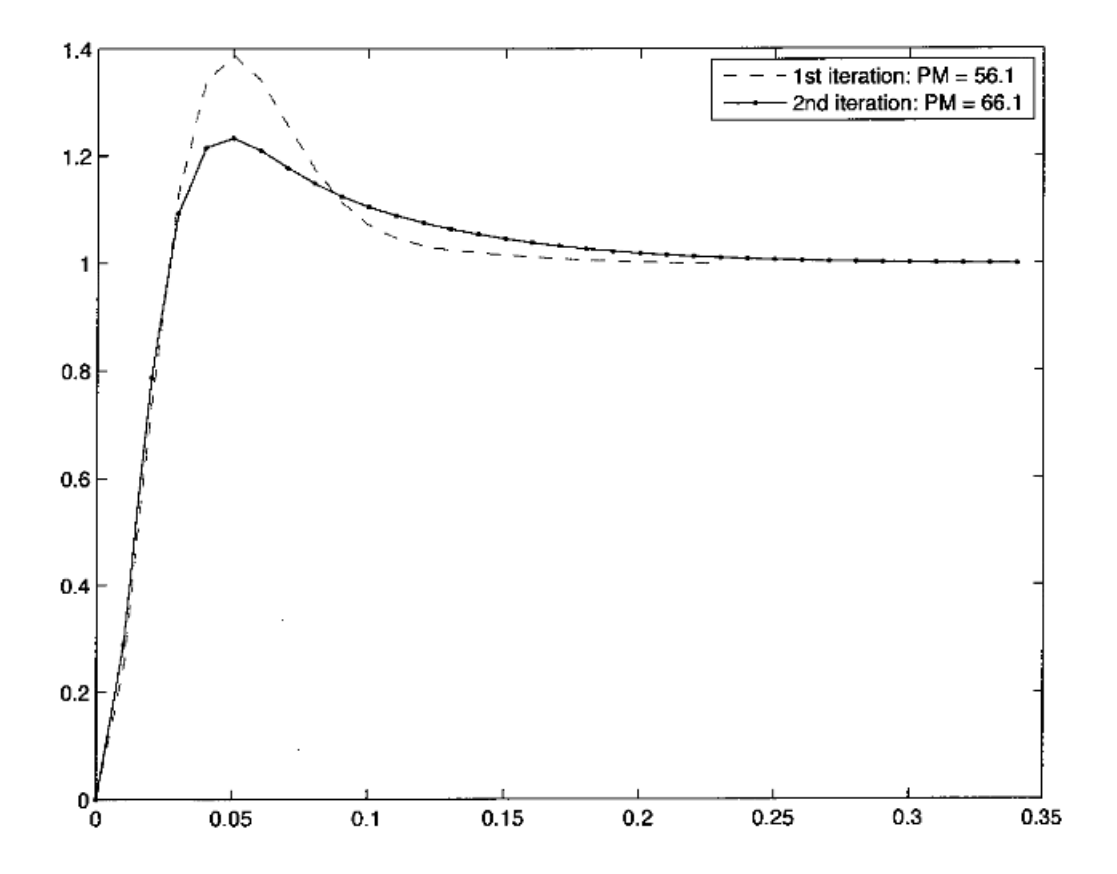

16.06 Principles of Automatic Control Fall 2012

For information about citing these materials or our Terms of Use, visit: <http://ocw.mit.edu/terms>.